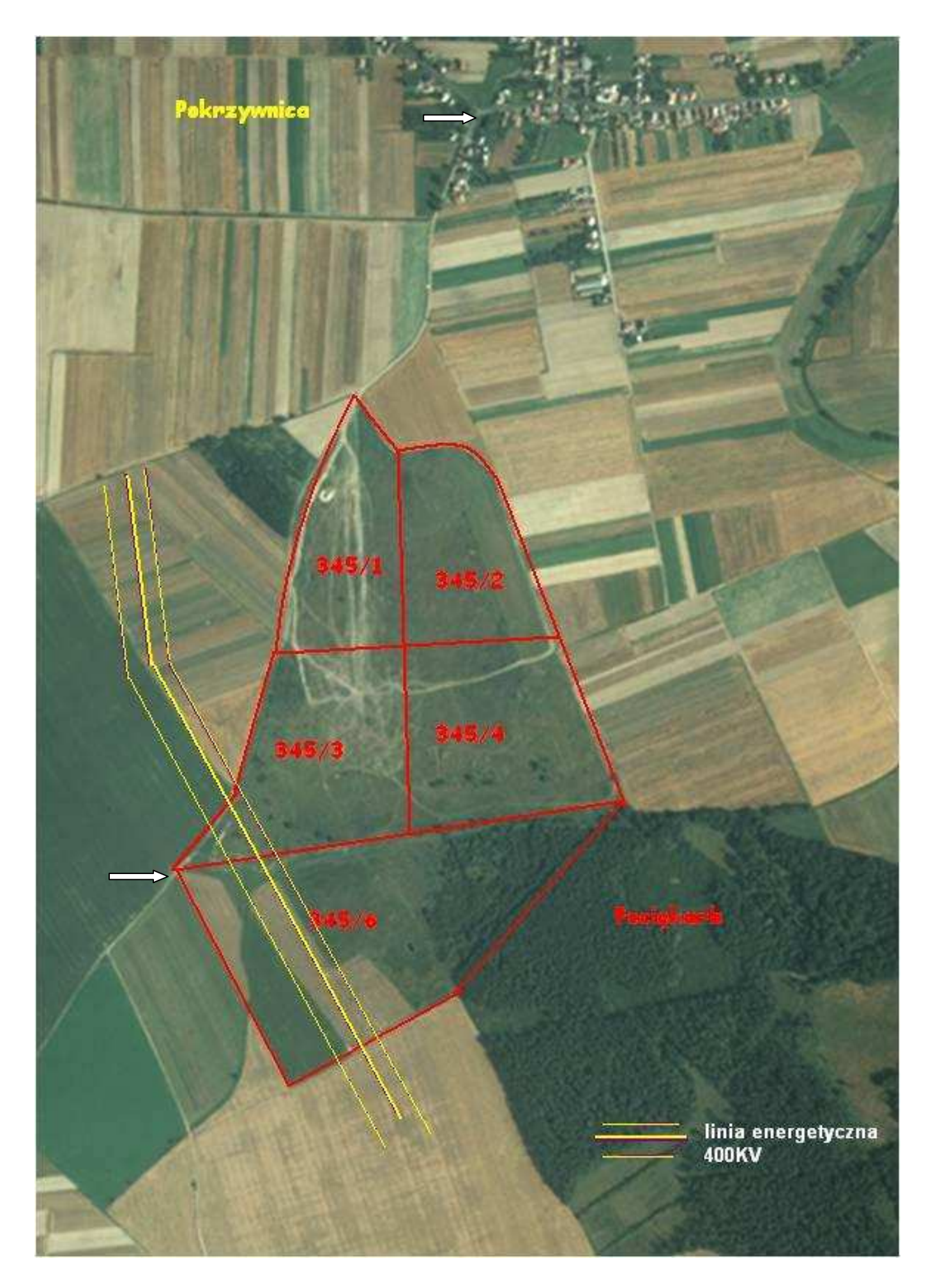

**Legenda:** 

**- miejsce ustawienia tablicy**